## **Pagemaker 7 Manual**

Eventually, you will categorically discover a other experience and feat by spending more cash. still when? do you say yes that you require to get those all needs taking into account having significantly cash? Why dont you try to get something basic in the beginning? Thats something that will guide you to comprehend even more just about the globe, experience, some places, like history, amusement, and a lot more?

It is your definitely own get older to bill reviewing habit. in the midst of guides you could enjoy now is **Pagemaker 7 Manual** below.

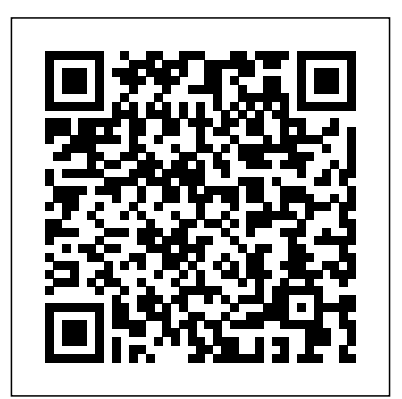

Aldus PageMaker, Version 3 Sybex Incorporated

Showcases the word processing, graphics, database, Web design, spreadsheet, and slide-show capabilities of AppleWorks 6, including the new interface, macros, templates, document exchange, and troubleshooting.

Course ILT Firewall Media

Adobe PageMaker is the second most popular page layout application. This course introduces students to the basic operation of the page layout application.

**Office 2001 for Macintosh: The Missing Manual** Unicorn Books Pvt Ltd

InfoWorld is targeted to Senior IT InfoWorld is targeted to Senior IT professionals. Content is segmented into Channels and Topic Centers. InfoWorld also celebrates celebrates people, companies, and projects. people, companies, and projects. Elex Media Komputindo

Explains how to maximize use of Word, Excel, PowerPoint, and Entrourage in the Macintosh environment, covering installation, power techniques, and underutilized applications.

Book Design & Layout West Group 21??????

Adobe® PageMaker® 7 ??????????? From detailed instructions for every PageMaker feature and clearly marked tips and tactics to complete sample projects, this guide to the new version of PageMaker will empower every desktop publishing designer--beginner through advanced. It's the only reference you'll ever need, whether you're designing a one-page invitation or building an elaborate 200+ page book. Adobe Pagemaker 7.0 - Classroom In A Book **Wiley** InfoWorld is targeted to Senior IT professionals. Content is segmented into Channels and Topic Centers. InfoWorld also

celebrates people, companies, and projects. Adobe PageMaker 6.5 Prentice Hall This ILT Series manual for PageMaker 7.0 Advanced is designed to give proficiency in the advanced features for Need book design and layout skills to selfapplying colors, publishing publications, and printing publications. The manual is designed for quick scanning in the classroom and filled with interactive exercises that help ensure student success.

Manual imprescindible de PageMaker 7 "O'Reilly Media, Inc."

Whether it is designing a one-page invitation or compiling a full-scale book, the "MacWorld PageMaker X Bible" will empower every PageMaker user with what they need to achieve a cutting-edge look. This handy reference also teaches how to avoid common pitfalls and explains the best prepress techniques. The CD-ROM contains demo software, sample filters, utilities, and a vast selection of sample clip art and photo images. **The Essential PageMaker 5.0** Friends of the Earth Limited

professionals. Content is segmented into Channels and Topic Centers. InfoWorld also InfoWorld Crisp Pub Incorporated This Guide Is A Step-By-Step Training Manual For Learning The Most Versatile And Useful Desktop Publishing Software, Namely Pagemaker 7 For Windows. The Book Begins With The Pagemaker Basics Explaining The Starting Of Pagemaker And Previewing Pages.It Is Hoped That The Book Would Serve The Dual Purpose - A Textbook For All The Beginners And An Extremely Useful Reference Source For Experienced Computer Professionals. The Notable Features Of This Guide Are:Detailed Exposition Of Floating Palettes, Zoom Tools And Aligning Elements With Many Illustrations.Step By Step Commands For Working With Long Documents.Description Of Different Types Of Style Sheets And Templates For Easy Design Of Documents. Importing Urls And Exporting To Html Documents With Global Link Options Described With Object Linking And

## Embedding Facilities.Concept Of Layers Is The Latest Addition In Pagemaker 7 And Is Fully Explained In Chapter 12. **PC Mag** Adobe Press

publish your book? This book is the ticket to achieve your goal! This book will show you how to elegantly design and layout your book to receive notice by book buyers, editors, publishers and distributors. Whether you plan to be published in print or on the internet, the emphasis is on using the appropriate software to make the book look professional.

Furthermore, this handbook touches upon how to market and sell your book once it is in print or on the internet. "Before you publish a book (or anything new), read several books (including this one)." Dan Poynter, author of "The Self-Publishing Manual"

**Understanding and Using PageMaker 4** Guided Computer Tutorials InfoWorld is targeted to Senior IT professionals. Content is segmented into Channels and Topic Centers. InfoWorld also celebrates people, companies, and projects. Desain Layout PageMaker ke InDesign CS3 PageMaker 7

A visual, hands-on approach through projects to learning three applications of desktop publishing: Microsoft Publisher 2002, Adobe PageMaker 7, and QuarkXPress 5.

Desk Top Publishing Adobe Press PageMaker 7Crisp Pub Incorporated Adobe PageMaker 6.5 "O'Reilly Media, Inc."

Guide to using Adobe PageMaker 7 for the production of newspapers, newsletters, magazines and other formatted publications. Explains how to improve the layout and production process and use templates and styles. Includes a password for access to a website with scripts and templates. Author has worked on a wide range of publications, has taught publication production and now owns a book publishing business. **\*Ie Pagemaker 7 Advanced** Crisp Pub Incorporated The Against the Clock series is ideal for any course that includes graphic arts software and computer design software as part of the curriculum. Courses can be found in Office Information Systems, Computer Science, and Fine Arts Departments, as well as Continuing

Education, Journalism, and Printing and Lithography. With the advent of digital video cameras, high-speed hard drives, and ultrafast processors, the reality of editing digital video, stills, and audio clips has become a reality. This ATC book focuses on the use and mastery of Adobe's Premiere, the most popular and powerful non-linear video editing suite. With dramatically improved audio features, built-in storyboarding editors, and highly-sophisticated editing tools, the program is challenging to learn. Adobe Premiere 6: Digital Video Editing adopts a sensible and well-thought-out approach to the task and provides the learner all the information they need to become an effective and skilled videographer.

## **The NIH Record** Alpha

Communications

This guide for beginning and intermediate PageMaker users covers the myriad of new features available in Version 5.0 (Mac and Windows), as well as how to put these features to use. The disk includes Aldus Addition files that automate tedious tasks such as creating a Drop Cap or creating running headers and footers in long documents.

**InfoWorld** Course Technology Ptr Showcases the computer graphics program's updated features while demonstrating fundamental and advanced Pagemaker concepts and displaying professionally designed projects.

Customs Issuance System Index Dreamtech Press

Each book in the popular Visual Quickstart Guide series uses a format in which illustrations predominate, to provide a fast, simple guide to help readers get up and running with a new program.